# *FICHE FORMATION | CLICKDIMENSIONS PROGRAMME DE FORMATION*

**EXEC** ClickDimensions – Emailing & Marketing Automation

M

**WILL** 

Mis à jour en octobre 2023

**NESS IONS** 

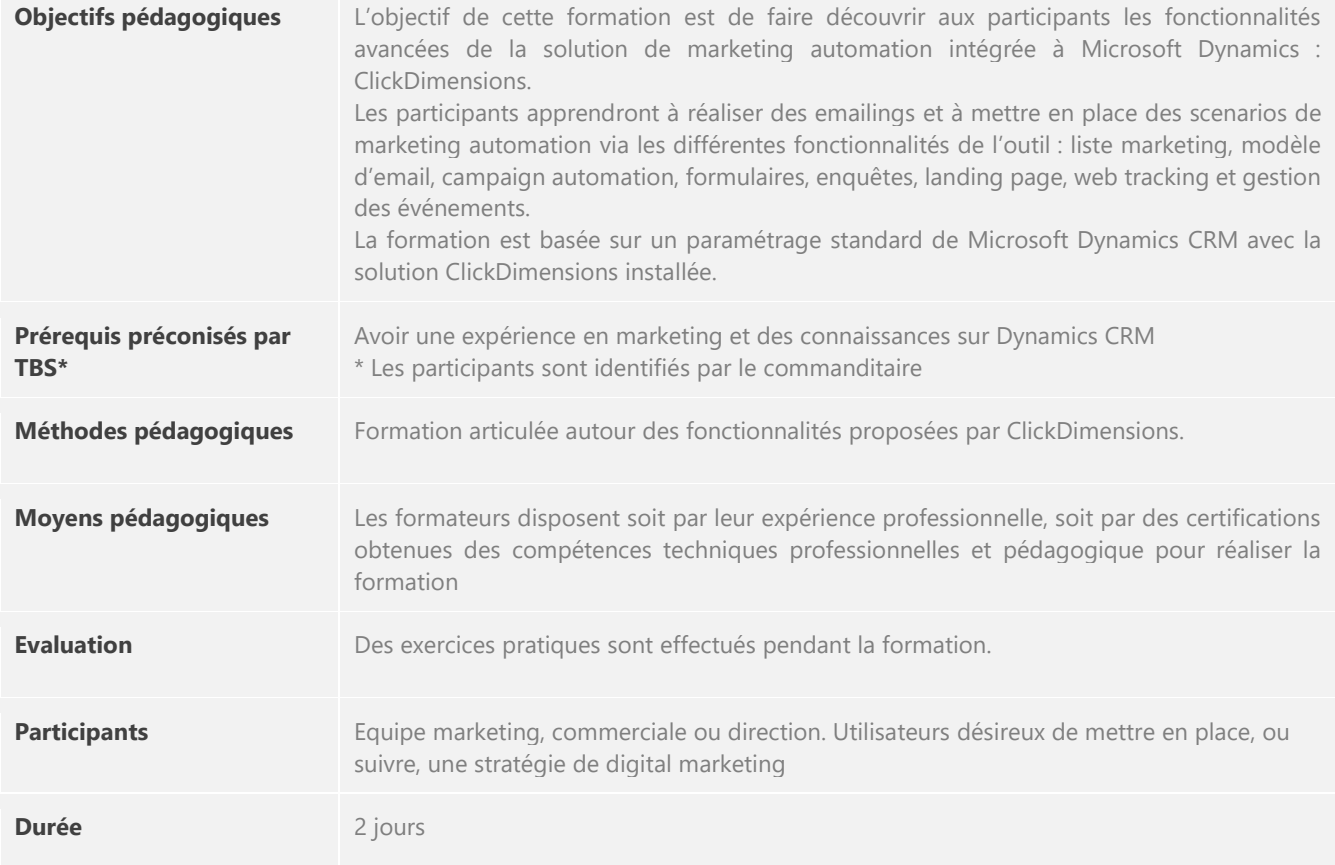

 $\star$ *PLAN DE FORMATION*

*Jour 1 – Niveau 1*

### **PRESENTATION GENERALE**

- Connaitre les fonctionnalités
- $\blacktriangleright$ Se repérer dans l'interface et naviguer dans l'outil
- Maitriser les bonnes pratiques de l'Email Marketing  $\blacktriangleright$
- Paramétrer les prérequis ¥

## **CAMPAGNE**

Connaitre le fonctionnement de l'entité campagne du CRM

**TALENT BUSINESS** SOLUTIONS

Créer une campagne

#### **ENVOI D'EMAIL**

- Concevoir un modèle d'email
- Créer des listes marketing ь
- Planifier et envoyer un email
- ▶ Réaliser un envoi en A/B testing
- Suivre les retours b.

#### **GESTION DESABONNEMENTS**

- Personnaliser la page de désabonnement
- Suivre les désabonnements  $\mathbf{h}$

#### **WEB TRACKING**

- **Insérer un tracking script.**
- **IDENT** ldentifier les pages vues.

*Jour 2 – Niveau 2*

#### **CONTENUS WEB**

- **Créer un formulaire**
- **Créer une enquête**
- **Créer une landing page**
- Suivre les retours dans le CRM

#### **CAMPAIGN AUTOMATION**

- Avoir une vue d'ensemble du campaign automation
- Maitriser l'interface de conception avec les triggers et actions  $\blacktriangleright$
- Mettre en place un scenario de campaign automation
- Suivre les résultats : statistiques et participants.  $\blacktriangleright$

#### **EXERCICES PRATIQUES :**

Des exercices pratiques seront réalisés au cours de cette formation. Ces exercices permettront aux participants de prendre l'outil en main et de réaliser les différentes actions présentées par le formateur.